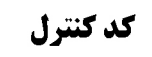

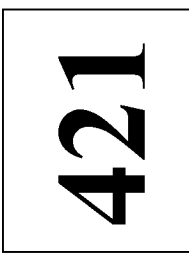

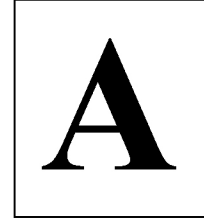

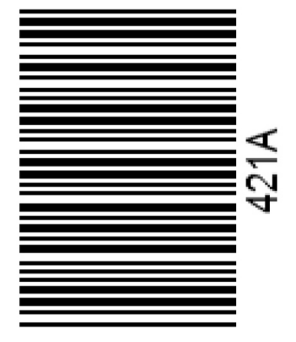

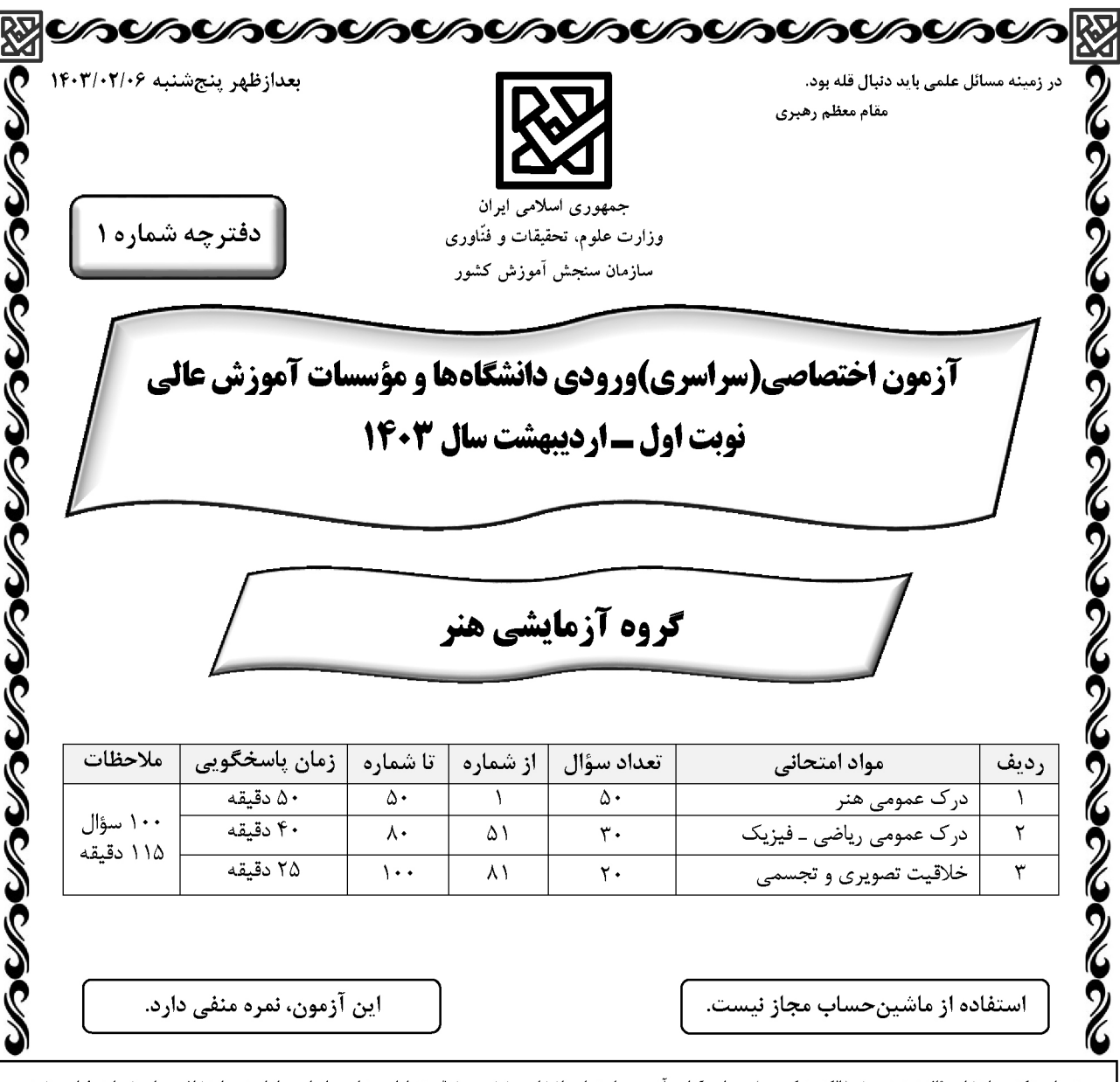

حق چاپ. تکثیر و انتشار سؤالات به هر روش ( الکترونیکی و ...) پس از برگزاری آزمون، برای مقوق تنها با مجوز این سازمان مجاز است و با متخلفین برابر مقررات رفتار می شود.

درک عمومی هنر

\* داوطلب گرامی، عدم درج مشخصات و امضا در مندرجات جدول زیر، بهمنزلهٔ عدم حضور شما در جلسهٔ آزمون است.

اینجانب ................................. با شمارهٔ داوطلبی ................................. با آگاهی کامل، یکسان بودن شمارهٔ صندلی خود را با شمارهٔ داوطلبی مندرج در بالای کارت ورود به جلسه، بالای پاسخنامه و دفترچهٔ سؤالات، نوع و کد کنترل درج شده بر روی دفترچهٔ سؤالات تأیید مینمایم.

امضا:

درک عمومی هنر

صفحه ٣

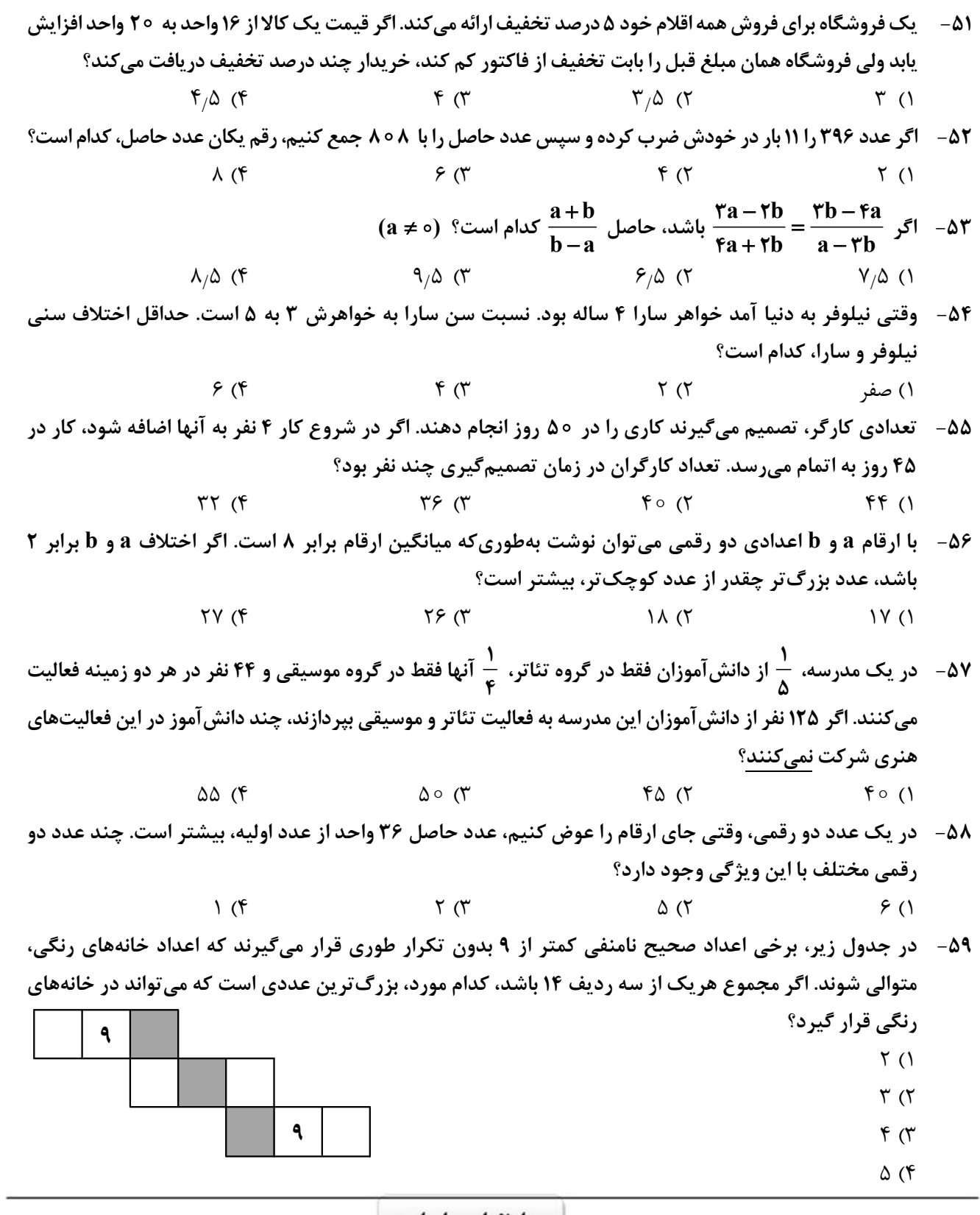

محل انجام محاسبات

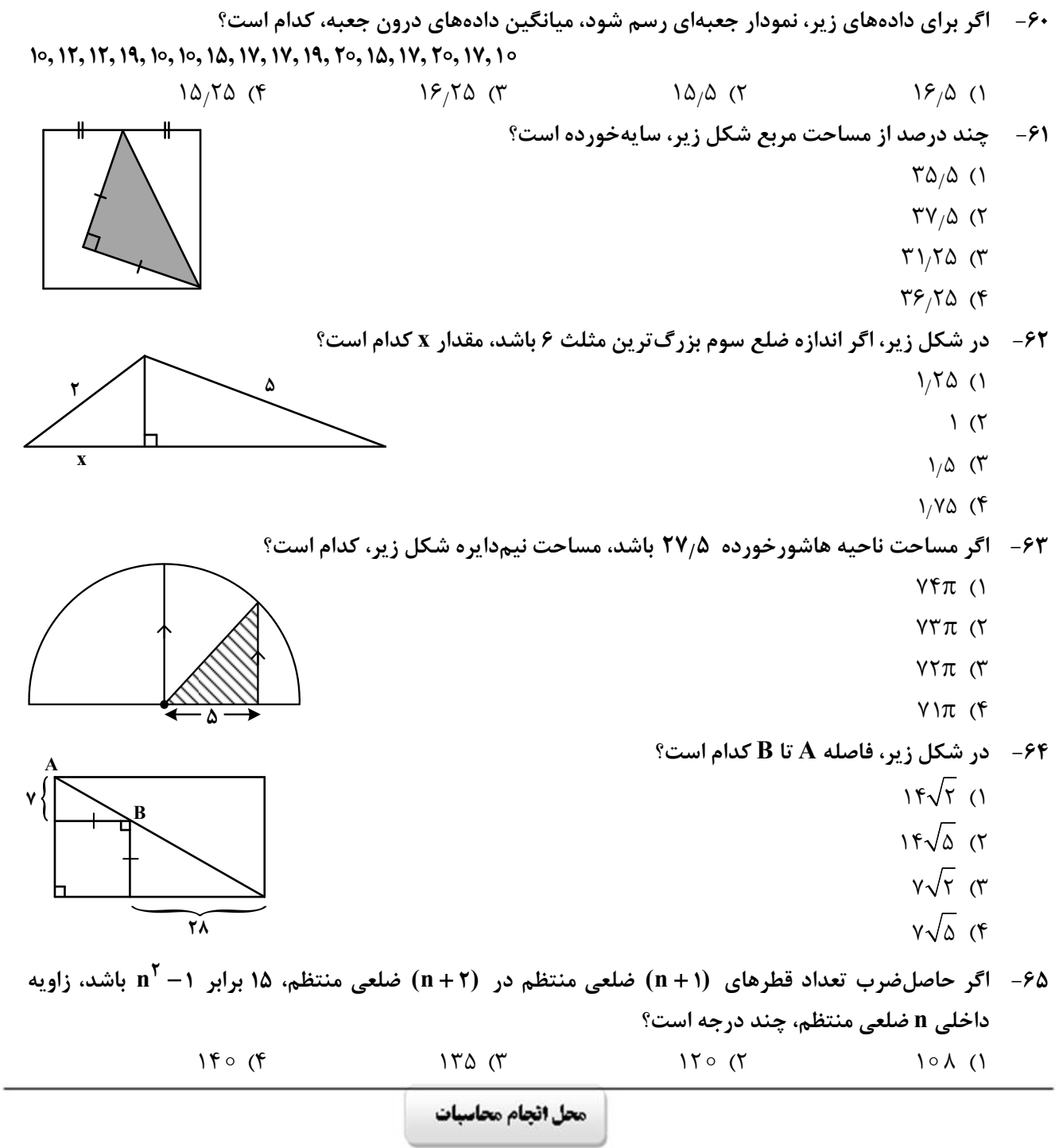

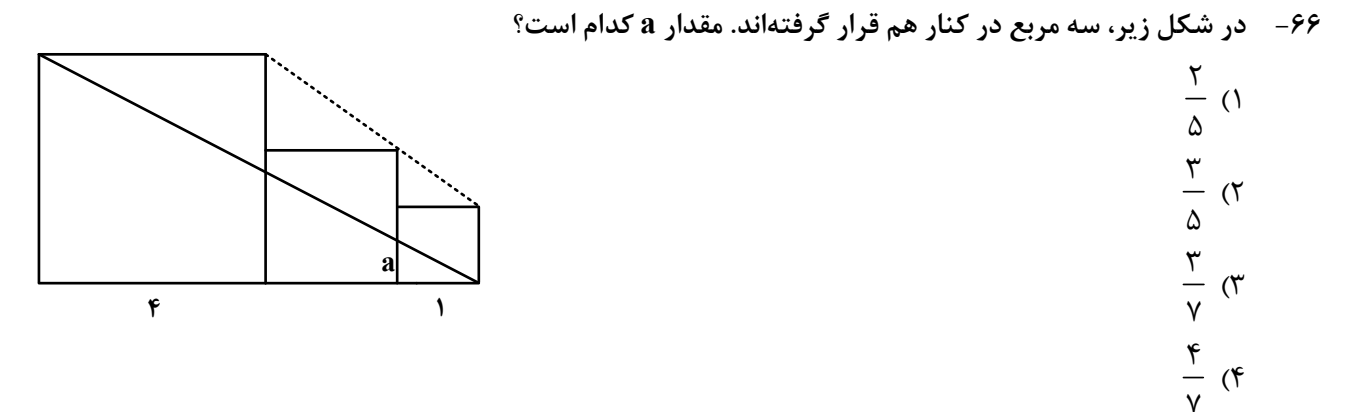

۶۷–۔ اگر خانههای همشماره توسط مسیرهایی که فقط شامل خطوط افقی و عمودی است، طوری به هم وصل باشند که هیچ دو مسیری با هم تلاقی نداشته باشد، طولانی ترین مسیر مربوط به خانهای با کدام شماره است؟

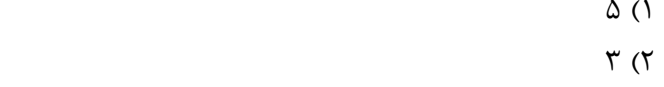

- $9 \times$
- $f(f)$

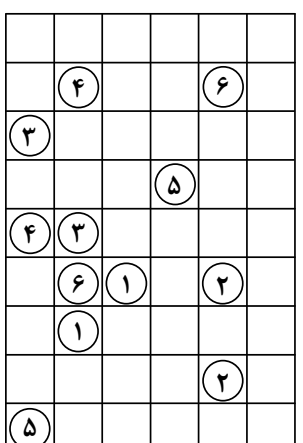

۶۸- بنابر الگوی شکل زیر، در شکل یازدهم، تعداد خانههای هاشورخورده چند برابر تعداد خانههای سفید است؟

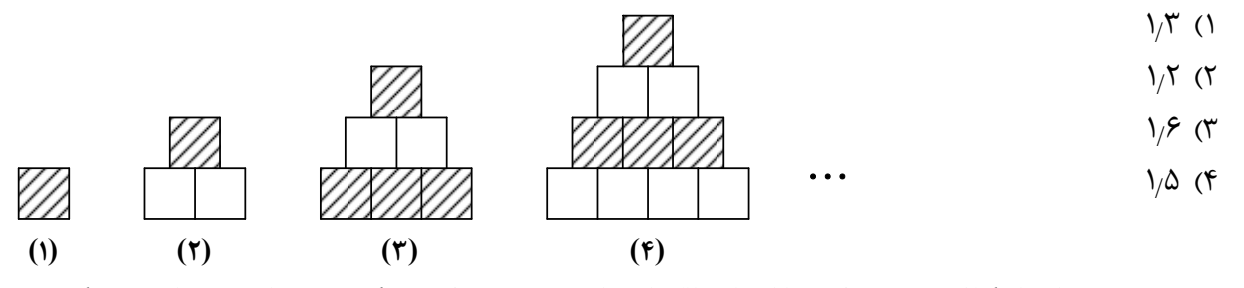

۶۹- در شبکه زیر، با کنار گذاشتن دو ضلع و با انتقال باقیمانده اضلاع، چندضلعی دیگری میسازیم. مساحت بزرگ ترین چندضلعی که می توان ساخت، کدام است؟ **YA ()**  $\gamma$   $\gamma$  $\uparrow \vartriangle$  ( $\uparrow$  $\Upsilon f$  ( $f$ ۲

محل انجام محاسبات

**۷۰** - درخصوص نگاره زیر، کدام مورد درست است؟ ١) مركز تقارن دارد، ولي محور تقارن ندارد. ۲) مرکز تقارن ندارد، ولی محور تقارن دارد. ۳) مرکز تقارن و محور تقارن ندارد. ۴) مرکز تقارن و محور تقارن دارد.

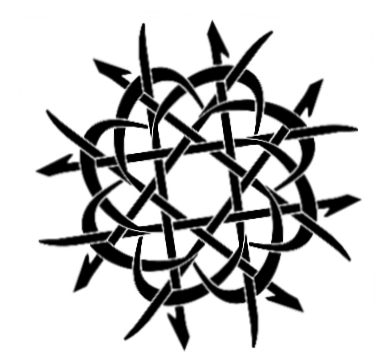

۷۱ – یک هنرمند میخواهد با ساختن یک مُهر از کوچک ترین جزء تصویر زیر این تصویر سازمان یافته را رسم کند. او چند بار باید از این مُهر استفاده کند؟

- $\Upsilon f$  ()
- $\lambda$
- $10(T)$
- $15(f)$

۷۲- © شکل بههم تنیده زیر، از چند قسمت مجزا تشکیل شده است؟

- $\Upsilon$  ()
- $\Upsilon$  ( $\Upsilon$
- $f(\tau)$
- $\Delta$  (۴
- ۷۳-۔ در شکل زیر، چند مربع دیده میشود؟
	- $V($
	- $\Lambda$  (٢
	- $9(7)$
	- $10(f$

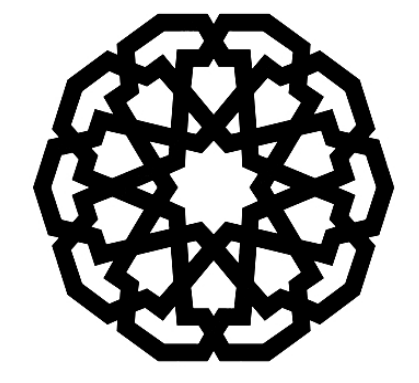

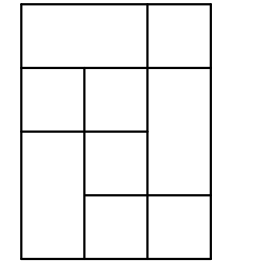

محل انجام محاسبات

۷۴- کدام مورد تصویر زیر را کامل میکند؟  $(\tau$  $($  $($ ۴  $(1)$ ۷۵ - شکل زیر، قسمتی از یک کاشی کاری قدیمی است. نقطه واقع در سطر ۵۴ و ستون ۴۳ روی کدام قطعه کاشی قرار دارد؟  $C($  $\lambda$  $Y Y ...$  $\lambda$  $D($ ٢  $\prod_{i=1}^{n}$  $B \n\sigma$  $A$  $($  $\zeta$ Ŕ.  $\overline{c}$  $\pi = \pi \times 2$ وهٔ توپری به قطر ۲۰ cm از مادهای به چگالی ۳ $\frac{g}{\rm cm}$  ۷٫۸ ساخته شده است. جرم این کره چند کیلوگرم است؟ ( ۳  $55/5$  $9/79$  (۳)  $T\setminus T$  ( $T$  $\Gamma/\Gamma$  (1 ۷۷- » شخصی مقابل خود، آینهٔ تختی به ارتفاع ۲۰cm را به دیواری نصب کرده است و فاصلهٔ چشم شخص تا آینه ۰/۵ متر است. در مناسب ترین شرایط، شخص چه ارتفاع از دیواری را که در پشت سر خود و در فاصلهٔ ۳ متری آینه قرار دارد، می تواند ببیند؟ ۴) ۶۰ سانتے متر ۷۰ (۳ سانتے متر ) ۱٫۲ متر ۱) ۱٫۴ متر محل انجام محاسبات

 $\equiv$ 

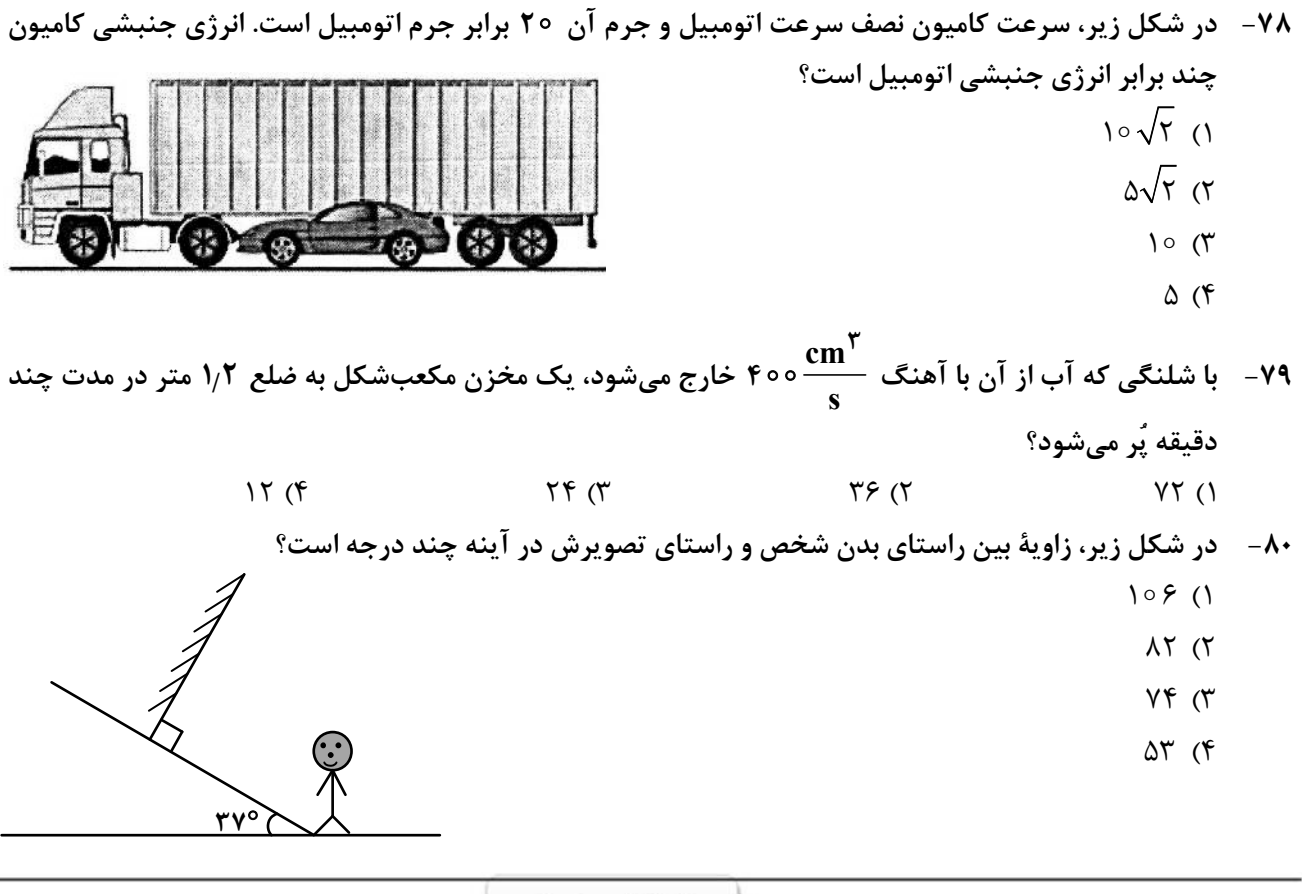

محل انجام محاسبات

Example 1.1. 
$$
\frac{1}{2}
$$

\nExample 1.  $\frac{1}{2}$ 

\nExample 2.  $\frac{1}{2}$ 

\nExample 3.  $\frac{1}{2}$ 

\nExample 4.  $\frac{1}{2}$ 

\nExample 5.  $\frac{1}{2}$ 

\nExample 6.  $\frac{1}{2}$ 

\nExample 7.  $\frac{1}{2}$ 

\nExample 8.  $\frac{1}{2}$ 

\nExample 1.  $\frac{1}{2}$ 

\nExample 1.  $\frac{1}{2}$ 

\nExample 1.  $\frac{1}{2}$ 

\nExample 1.  $\frac{1}{2}$ 

\nExample 2.  $\frac{1}{2}$ 

\nExample 3.  $\frac{1}{2}$ 

\nExample 4.  $\frac{1}{2}$ 

\nExample 5.  $\frac{1}{2}$ 

\nExample 6.  $\frac{1}{2}$ 

\nExample 1.  $\frac{1}{2}$ 

\nExample 1.  $\frac{1}{2}$ 

\nExample 2.  $\frac{1}{2}$ 

\nExample 3.  $\frac{1}{2}$ 

\nExample 4.  $\frac{1}{2}$ 

\nExample 5.  $\frac{1}{2}$ 

\nExample 6.  $\frac{1}{2}$ 

\nExample 1.  $\frac{1}{2}$ 

\nExample 1.  $\frac{1}{2}$ 

\nExample 2.  $\frac{1}{2}$ 

\nExample 3.  $\frac{1}{2}$ 

\nExample 4.  $\frac{1}{2}$ 

\nExample 5.  $\frac{1}{2}$ 

\nExample 6.  $\frac{1}{2}$ 

\nExample 1.  $\frac{1}{2}$ 

\nExample

٨١- تأثيرات كدام سبك پويانمايي، فضاسازي با رنگهاي خالص، شفاف و درخشان است؟ ۲) اکسپرسیونیسم ۴) سمبوليسم ۳) فوتوریسم ۱) امپرسیونیسم ۸۲ – در چاپ دستی به شیوهٔ حکاکی، استفاده از کدام سطح امکان ایجاد فرمهای صاف و منحنی، بیشتر است؟ ۳) چوب گلابی ٢) لينولئوم ۱) فيبر

۸۴ - در حجم «پیکره و گیتار»، حرکت چگونه بیان شده است؟ ۱) یک ریتم فزاینده ۳) حرکات موازی و پرکننده ۸۵ - کدام مورد در تایپوگرافی زیر، اهمیت بهسزایی دارد؟

$$
\boxed{\text{S.}}
$$

۸۸-۔ با توجه به دو تصویر زیر، که بیانگر طراحی از یک موضوع واحد است، کدام تصویر و به چه علت در مرحله نخست طراحی شده است؟

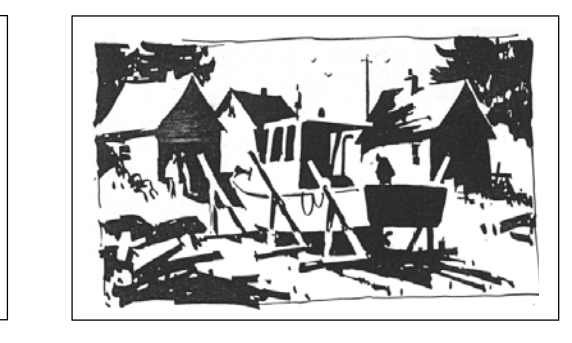

 $(1)$ 

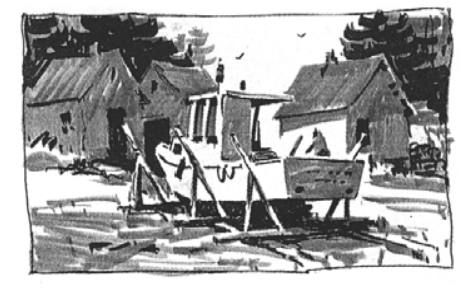

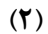

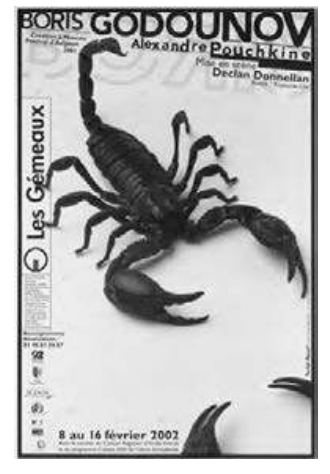

۱) کالیگرافی ـ ایجاد تعادل بصری ٢) اسكريپت ــ بيان مضمون نمايش ۳) کالیگرافی ـ معرفی ژانر نمایش

۴) اسکریپت ــ تأکید بر تناسبات طلایی کادر

۹۳- در عکاسی از یک سوژه، چنانچه آینهای را زیر لنز دوربین قرار دهیم به گونهای که تصویر تشکیلشده در آن از منظرهیاب دوربین قابل رؤیت باشد، تصویر حاصله دارای کدام ویژگی است؟ ۳) معماگونه ۲) ,ا; آلود ۱) وهمانگیز ۴) مېھم ۹۴ - در تایپوگرافی پوستر زیر، اساس نگارش و انتخاب شیوهٔ آن کدام موارد است؟

$$
\sum_{\substack{\text{supp}\\\text{supp}\\\text{sup
$$

- ۹۵- در کدام ژانر نمایشی وجوه اشتراک بیشتر از بقیه است؟ ۱) رمانتیک و سوررئالیسم ۲) سمبولیسم و کلاسیک ۳) سوررئالیسم و کلاسیک ۴) پوچی و سوررئالیسم ۹۶ – به کدام علت، پویانمایی «سالاد آواکادو» بهعنوان یک اثر اکسپریمنتال مورد استقبال جشنوارمهای متعدد قرار گرفت؟
	- ۴) ایدهٔ خاص ۱) فیلمنامهٔ بسیار کوتاه مسم ۲) نورپردازی غیرمتعارف سسم تکنیک اجرایی
	- ۹۷- به کدام علت، عکاسی در یک روز آفتابی و در فضای برفی ممکن است تصویر با کاهش کنتراست ثبت شود؟ ۲) شدت آفتاب ۱) انعکاس آفتاب ۴) کاهش کنتراست زمین و آسمان ۳) بازتاب برف
		- ۹۸- در تصویر زیر، روش کار هنرمندان پیرو تعالیم لائوتسه، کدام موارد است؟

۱) در عين سادگي، توجه به جزئيات و ساختار قانونمند ۲) استفاده از مرکبهای گیاهی به رنگ قهوهای و حداکثر تیرگی ۳) با یهنای قلم یوشاندن سطوح در طیفی از بافت ۴) تنوع در سایه روشنسازی و ایجاد درجات خاکستری

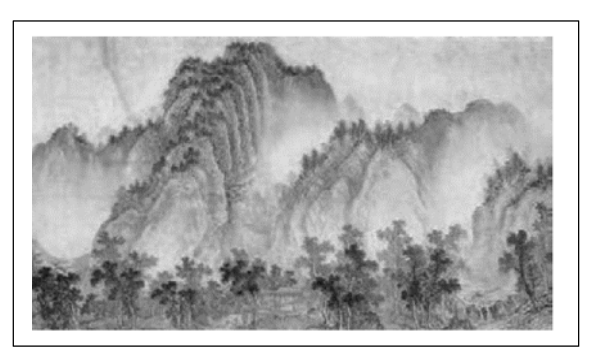

۹۹- در تصویر زیر کدام عامل را می توان نشانی از هنر گرافیک (براساس فرهنگ و هویتسازی)، بیان کرد؟ ۱) نور سمبل شمع فخستين مايشكاه مركزافيات آسيا ستبران ٢) ظرف مخصوص مركب ۳) جایگاه نور در مرکز کادر ۴) ترکیببندی ساده و پرکنتراست با زمینه

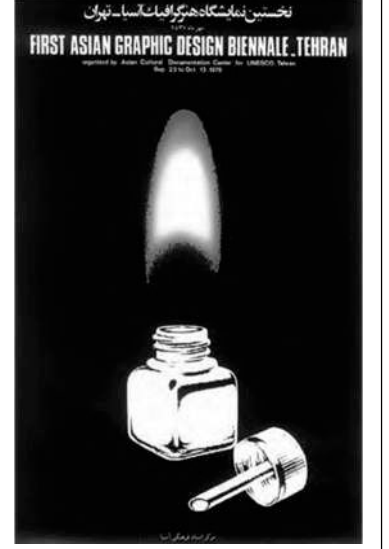

۱۰۰ - کدام مورد بیانگر هدف هنرمند از طراحی زیر است؟ ١) شناخت كامل موضوع و توانايي در اجراي دقيق آن است. ۲) طراحی مقدماتی بدون تأکید بر جزئیات و بیان کلی است. ۳) شناخت مرحله به مرحله بر مبنای اصول هندسی و کلاسیک است. ۴) طراحی سریع به جهت بیان احساس لحظهای و فیالبداهگی است.

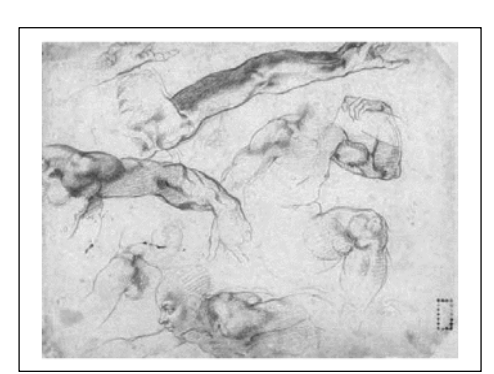

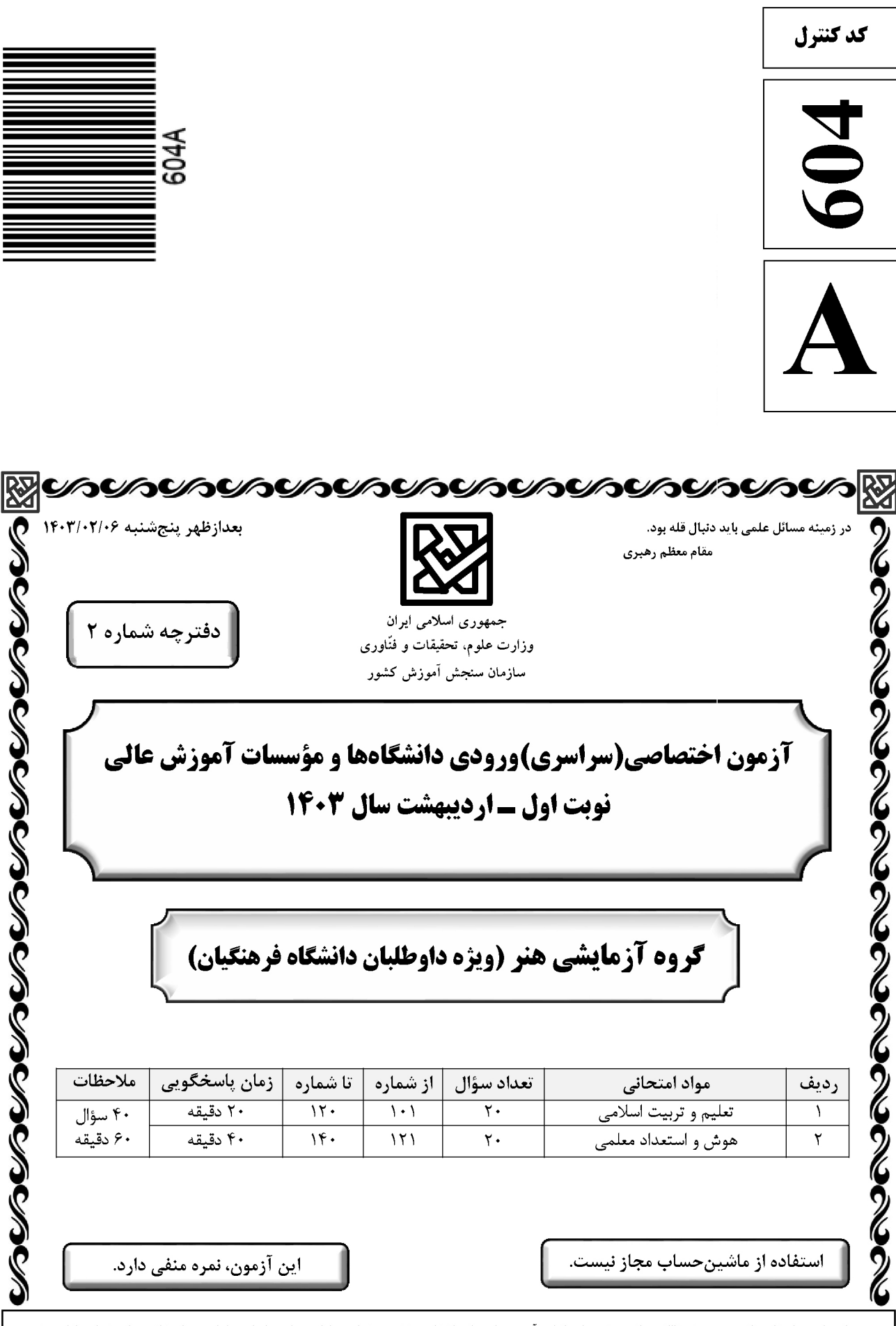

حق چاپ، تکثیر و انتشار سؤالات به هر روش ( الکترونیکی و …) پس از برگزاری آزمون، برای میشوق این مازمان مجاز است و استخلفین برابر مقررات رفتار میشود.

\* داوطلب گرامی، عدم درج مشخصات و امضا در مندرجات جدول زیر، بهمنزلهٔ عدم حضور شما در جلسهٔ آزمون است.

۱۱۰ - در یک خانواده متعادل، وجود تفاوت بین زن و مرد به کدام جهت است و این مسئله چه مفهومی را به ما نشان میدهد؟ ۱) وظایف مختلف ــ زن و مرد به گونهای آفریده شدهاند که زوج یکدیگر باشند. ۲) وَظَایَف مختلف ـ دَر زندگی مشترک نقشهای خاصی را برعهده بگیرند. ۳) اهداف مختلف ــ در زندگی مشترک نقشهای خاصی را برعهده بگیرند. ۴) اهداف مختلف ــ زن و مرد بهگونهای آفریده شدهاند که زوج یکدیگر باشند. در یک ازدواج موفق که آرامش و خوشبختی را بهدنبال داشته باشد، برترین هدف و ابتداییترین هدف بهترتیب  $-111$ كدام است؟ ۲) رشد اخلاقي و معنوي ــ پاسخ به نياز جنسي ۱) رشد اخلاقی و معنوی ــ رشد و پرورش فرزندان ۴) انس با همسر ـ رشد و پرورش فرزندان ۳) انس با همسر ــ پاسخ به نیاز جنسی ۱۱۲ - هریک از عبارتهای زیر بهترتیب معلّول کدام گزینه است؟ ب: فکر کردن در مورد ویژگیهای همسر الف: احساس رضایت درونی ج: افزایش فشارهای روحی و روانی ١) ازدواج در زمان مناسب ـ بلوغ عقلى ـ تأخير در ازدواج ۲) ازدواج در زمان مناسب ــ بلوغ جنسی ــ تاخیر در بلوغ جنسی ٣) عفاف و پاکدامنی ــ بلوغ عقلی ــ تأخیر در بلوغ جنسی ۴) عفاف و پاکدامنی ــ بلوغ عقلی ــ تأخیر در ازدواج ۱۱۳ - به کدام علت اجازهٔ پدر برای ازدواج دختران ضروری است؟ ۲) شناخت خصوصیات افراد و تجربه و یختگی آنها ۱) شناخت خصوصیات افراد و پیشبینی آینده ۴) علاقه و محبت شدید به فرزند و تجربه و پختگی آنها ۳) علاقه و محبت شدید به فرزند و تشخیص مصلحت ۱۱۴-۔ حضرت ابراهیم(ع) از خداوند چه درخواستی داشت که در تاریخ ماندگار است؟ ۲) ﴿رب اشرح لي صدري و يسر لي امري﴾ ١) ﴿اهدانا الصراط المستقيم﴾ ۴) ﴿و جعلها كلمة باقية في عقبه لعلهم يرجعون﴾ ٣) ﴿و اجعل لي لسان صدق في الاخرين﴾ ۱۱۵ - آية شريفة ﴿لعلك باخع نفسك الاَّ يكونوا مؤمنين﴾، كدام صفت را براي تعليم و تربيت مؤثر ميداند؟ ۲) داشتن سوز و حرص به اندازه ۱) محبت و مدارا کردن با متعلم ۳) تلاش برای آموختن علم به متعلم ۴) داشتن بصیرت و شناخت عمیق ۱۱۶ - کدام مورد منشأ اعتماد به نفس در انسان است؟ ۱) با ایمان به خدا در مواجه با مشکلات و سختی ها در دل ترس به خود راه ندهد. ۲) اهل منطق باشد و عزم قوی داشته باشد و در هیچ حادثهای خود را نبازد. ۳) به خدا و روز جزا اعتقاد داشته باشد و در کارهایش شهامت داشته باشد. ۴) ایمان به خدا و راه او و داشتن هدف الهی و بصیرت کامل داشته باشد. ۱۱۷ - با توجه به آیه ۱۴۲ سوره بقره، چرا تغییر قبله از بیتالمقدس به کعبه به معنای باطل نبودن قبله قبلی نیست؟ ۱) تا مسلمانان هم به مشرق و هم به مغرب نماز خوانده باشند. ۲) بیتالمقدس توسط حضرت ابراهیم(ع) بنا شده است. ۳) مشرق و مغرب برای خداست و مکان مخصوص ندارد. ۴) بیتالمقدس مسجدی مقدس است. ١١٨- آية شريفة ﴿ليس بامانيِّكم و لا اماني اهل الكتاب من يعمل سوءاً يجز به و لا يجد له من دون الله وليّا و لانصيراً﴾ به كدام مطلب اشاره دارد؟ ۱) قهر و مهر خدای تعالی براساس واقعیات است نه آرزوها ۲) پاداش و عقاب تنها به اعمال و گفتار اهل کتاب نیست. ۳) پاداش و عقاب به آرزوهای شما و آرزوهای اهل کتاب نیست. ۴) قهر و مهر خدای تعالی براساس عدل وجود است نه اعمال کم انسانها ١١٩- أز آية شريفة ﴿أَنَّكَ لاتَّهدى من احببت ولكن الله يهدي من يشاء و هو اعلم بالمهتدين﴾ به كدام مهارت معلمي پي مي بريم؟ ۱) رمز موفقیت هر کاری بهویژه تعلیم و تربیت، داشتن صبر و پایداری است. ۲) با شناخت ظرفیتها و استعدادهای مخاطب، بصیرت جامع داشته باشد. ۳) عقل و دين و وجدان به انسان، محبت و هدايت الهي را سفارش مي كند. ۴) با توجه به اسباب و تلاش لازم، پیوسته به خدای تعالی توکل کند. ١٢٠ - با توجه به آية شريفة ﴿وان احد من المشركين استجارك فاجره حتى يسمع كلام الله ثم ابلغه ما منه ذلك بانهم قوم لايعلمون﴾ از عبارت «ابلغه مامنه» كدام مفهوم دريافت مي شود؟ ٢) اگر كفار، آگاه شوند، حق را مي پذيرند. ۱) دشمن را نباید از رشد فکری باز داشت. ۴) ایمان براساس فهم و درک ارزش دارد. ۳) باید امنیت افراد محقق را تضمین کرد.

604A

راهنمایی: در این بخش از آزمون، یک متن داده شده است. این متن را به دقت بخوانید و پاسخ سؤالهایی را که در زیرِ آن آمده است، با توجه به آنچه می توان از متن استنتاج یا استنباط کرد، انتخاب کنید و در پاسخنامه علامت بزنید.

آموزش هنر از دیرباز مورد توجه مربیان و اندیشمندان تعلیم و تربیت واقع شده است، بهگونهای که برخی از آنان هنر را یکی از پایههای نظام تربیتی خود قرار دادهاند. این نوع آموزش به ایجاد تواناییهای فراوان در دانشآموزان منجر میشود که از جمله آنها زمینهسازی برای پرورش خلاقیت و تخیل، نبوغ و نوآوری است. تربیت هنری به عنوان یک حوزه گسترده و پویا در شکلگیری فعالیتهای آموزشی در یک نظام مدرسهای میتواند آثار و نتایجی را خلق کند که شاید در کمتر حوزهای از برنامههای درسی بتوان آنها را جستجو کرد. رویکردهای مختلفی به تربیت هنری مطرح هستند که یکی از مهم ترین آنها «آموزش هنر بر مبنای جامعه» است.

«آموزش هنر بر مبنای جامعه» دانش و آگاهی دانشآموزان را نسبت به هویت تاریخی، اجتماعی و فرهنگی خود افزایش میدهد. کرنسکی معتقد است هدف از این نوع آموزش هنر، تغییر اجتماعی است که در آن از هنر بهعنوان فرایند فهم مسائل اجتماعی و نیز محصولی که گفتمان عمومی اجتماعی ایجاد میکند، بهره گرفته میشود. هنرها هم بازتاب فرهنگاند، و هم وسیله ارتباط دانش فرهنگی. بعلاوه، هر فرهنگی آشکال هنری منحصربهفرد و شاخصهای خود را دارد؛ از این رو، آموزش اجتماعی هنر و همچنین مطالعه هنر فرهنگ۵ا موجب ارتقای دانشآموزان در شناخت و تجزیه و تحلیل نقادانه جامعه خود و نیز آگاهی درباره غنا و معانی دیرینه و ریشهدار فرهنگشان میشود.

راهنمایی: برای پاسخگویی به سؤالهای ۱۲۴ تا ۱۲۷، لازم است موقعیتی را که در هر سؤال مطرح شده، مورد تجزیهوتحلیل قرار دهید و سپس گزینهای را که فکر میکنید پاسخ مناسبتری برای آن سؤال است، انتخاب کنید. هر سؤال را با دقت بخوانید و با توجه به مطالب مطرحشده در هر سؤال و نتایجی که بیان شده و بیان نشده ولی قابل استنتاج است، پاسخی را که صحیح تر بهنظر میرسد، انتخاب و در پاسخنامه علامت بزنید.

- ۱۲۴ بهطور کلی، می توان تمام عکسها را در دو دسته کلی مستند و صحنهپردازیشده گنجاند. عکاسی در ابتدای پیدایش، هدف خود را ثبت واقعیت تعیین کرد، اما در گذر زمان، عکاسان پایبند به ثبت واقعیت باقی نماندند و بر ثبت فضای ذهنی و درونی خود در عکسها همت گماشتند. این تلاشها منجر به ایجاد عکاسی صحنهپردازیشده گردید. عکاسی صحنهپردازیشده سبکی از عکاسی است که در آن تمام عناصر یک عکس توسط عکاس تعیین میشوند؛ نور، اشیا، افراد حاضر در صحنه، رنگ بندی، قاب و … در عکس توسط عکاس کنترل میشوند؛ در حقیقت، …………………. کدام مورد، جای خالی متن را، به منطقی ترین شکل، کامل میکند؟ ۱) دوربین نقش بازیگر و عکاس نقش تماشاچی را ایفا می کند ۲) عکاس، با حداقل دخالت ممکن، یک اثر هنری خلق می کند ۳) عکاس، کارگردان عکس خود میشود ۴) این کار دیگر اسمش عکاسی نیست ۱۲۵– از روزگار کهن، این باور وجود داشته که طبیعت بهترین سرمشق برای هنرمندان بوده است. شکلهای مختلفی که
- در طبیعت دیده میشوند همواره بسیاری از نقاشان، نویسندگان و هنرمندان سایر رشتههای هنری را تحت¤اثیر قرار دادهاند. می¤وان گفت طبیعت منبعی بسیار غنی برای آفریدن آثار هنری است. آفرینش فرمهای هنری از طبیعت به ادراکات هنرمند مر تبط است. قدرت خیال هنرمند با مهارت او آمیخته میشود و مظاهر و مناظر طبیعت، با چیدمان و آرایش اجزا و عناصر مختلف فنی، بهمثابه یک اثر هنری آفریده میشود. کدام مورد، درصورتیکه صحیح فرض شود، ادعای آغازین متن را در مورد نقش طبیعت بهعنوان بهترین سرمشق برای هنرمندان، به بهترین شکل، تقویت میکند؟ ۱) در کتب تاریخی، شواهدی از تاثیر رخدادهای طبیعی بر زندگی روزمره مردم وجود دارد. ۲) در اسطورههای باستانی، پدیدههای طبیعی و هنرهای مختلف به صورت خدایان مجسم تصور میشدند. ۳) بسیاری از آثار هنری باستانی، ازجمله نقاشیهای نقشبسته بر دیواره غارها، به نوعی از طبیعت الهام گرفته شدهاند. ۴) طبق کتب تاریخ باستان، برخی از پادشاهان بر این باور بودند که با قربانی کردن انسان، می توان پدیدههای طبیعی را به خدمت خود در اورد.
- ۱۲۶ شیوه سنتی خوشنویسی، نشستن روی زمین و نوشتن بر روی کاغذ است، بدین شکل که زیرمشقی را با دست چپ گرفته، کاغذ را روی آن قرار میدهیم و روی پای راست که بالاتر از پای دیگر قرار گرفته و شیبی دلخواه به آن دادهایم، میگذاریم و مینویسیم. خوشنویسی را می توان روی میز تحریر نیز انجام داد. در این روش، بهتر است سطحی شیبدار روی میز و یا در فاصله پا و روی میز تحریر قرار دهیم و زیردستی را روی سطح شیبدار بگذاریم. همچنین، اگر بخواهیم روی صندلی نشسته و بدون استفاده از میز تحریر خوشنویسی کنیم، باید از زیرپایی استفاده کنیم. در هر حال، بایستی فاصله ۳۰ تا ۴۰ سانتیمتری چشم از صفحه رعایت شود و صفحه کاملا روبهروی صورت قرار گیرد. کدام مورد زیر را می توان بهدرستی از متن حاضر استنباط کرد؟ ۱) اغلب، خوشنویسان حرفهای هنگام نوشتن خط، روش سنتی نشستن روی زمین را انتخاب میکنند.
- ۲) هرچند نحوه نشستن خوشنویس نیز مهم است، اما انتخاب قلم خوشنویسی مناسب، مهمترین نکته برای شروع خوشنويسي است.
- ۳) هرچند استفاده از زیرپایی در همه حالات نشستن ضروری نیست، اما استفاده از آن در هر حالتی به خوشنویس کمک شایانی خواهد کرد.
- ۴) هنگام خوشنویسی، اهمیت رعایت فاصله ذکرشده بین چشم و صفحه، بیش از اهمیت انتخاب یکی از سه روش ذکرشده نشستن است.

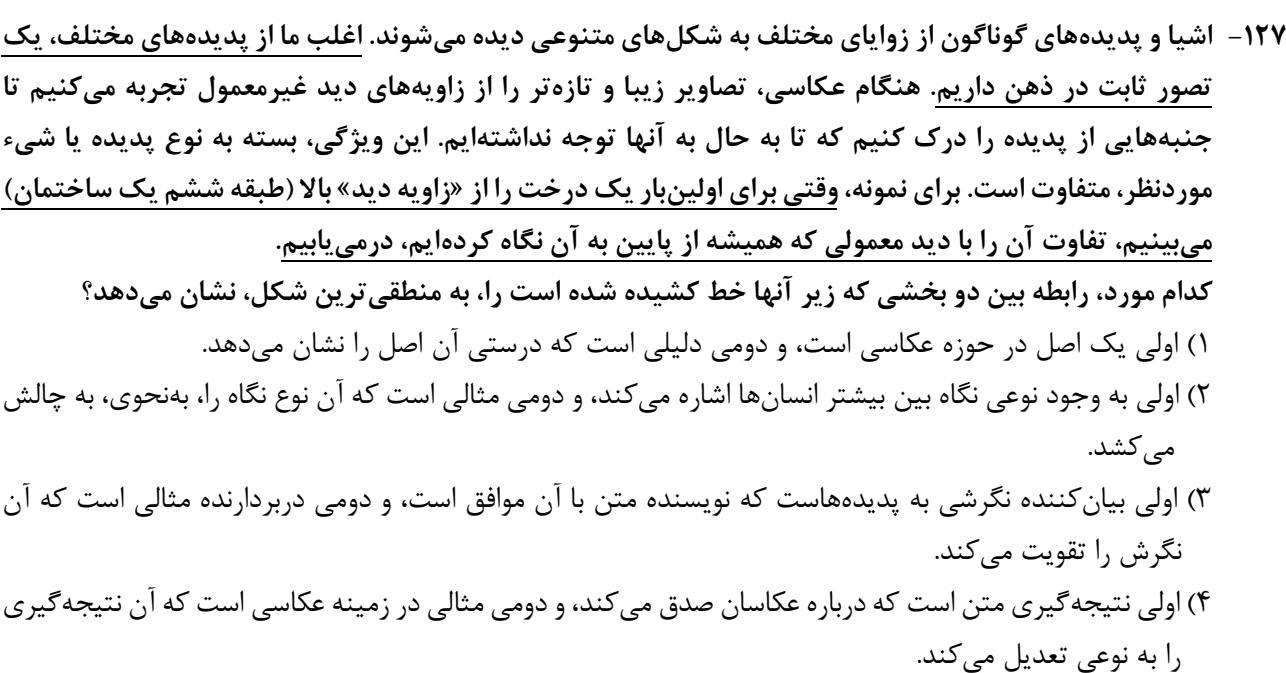

راهنمایی: اطلاعات زیر را بخوانید و با توجه به آن، پاسخ سؤال های ۱۲۸ تا ۱۳۰ که در زیر آن آمده است را در پاسخنامه علامت بزنيد.

دانشآموزی میخواهد ۵ شکل «مثلث»، «مربع»، «دایره»، «بیضی» و «مستطیل» را کنار هم در یک ردیف رسم کند. درخصوص رسم این اشکال، اطلاعات زیر موجود است:

> ● دو شکلی که حرف اول یکسان دارند، پشتسر هم رسم نمیشوند. ● شكل دايره دقيقاً بعد از مربع رسم ميشود.

۱۲۸- اگر مثلث در وسط اشکال رسمشده باشد، در ابتدا، کدام شکل رسم شده است؟ ۳) بیضی ۲) دایره ۱) مثلث ۴) مربع ۱۲۹- ۲گر دقیقاً قبل از مثلث، بیضی رسم شود، چندمین شکل رسمشده، مستطیل است؟ ۳) سومی ۴) اولی ۲) چهارمی ۱) ينجمي

۱۳۰ – اگر مربع سومین شکل رسمشده باشد، کدام مورد دومین شکلی است که رسم میشود؟ ۴) مثلث ۲) مستطیل ۳) مربع ۱) بیضی

راهنمایی: سؤالهای ۱۳۱ تا ۱۳۴ را به دقت بخوانید و جواب هر سؤال را در پاسخنامه علامت بزنید.

۱۳۱ - بین اعداد هریک از اشکال زیر، ارتباط یکسان و مشترکی برقرار است. بهجای علامت سؤال کدام عدد باید قرار

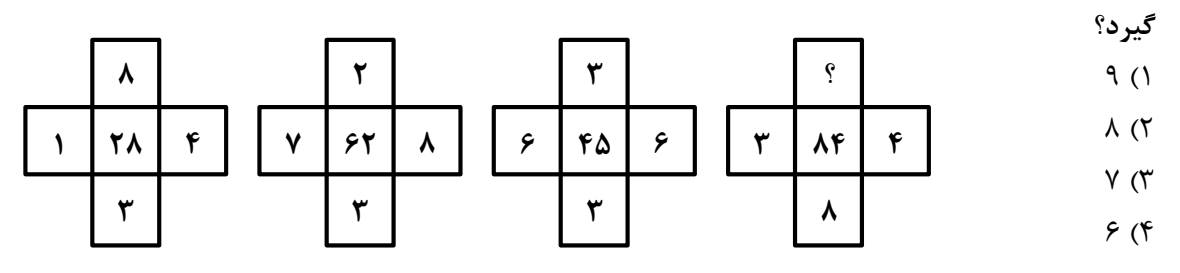

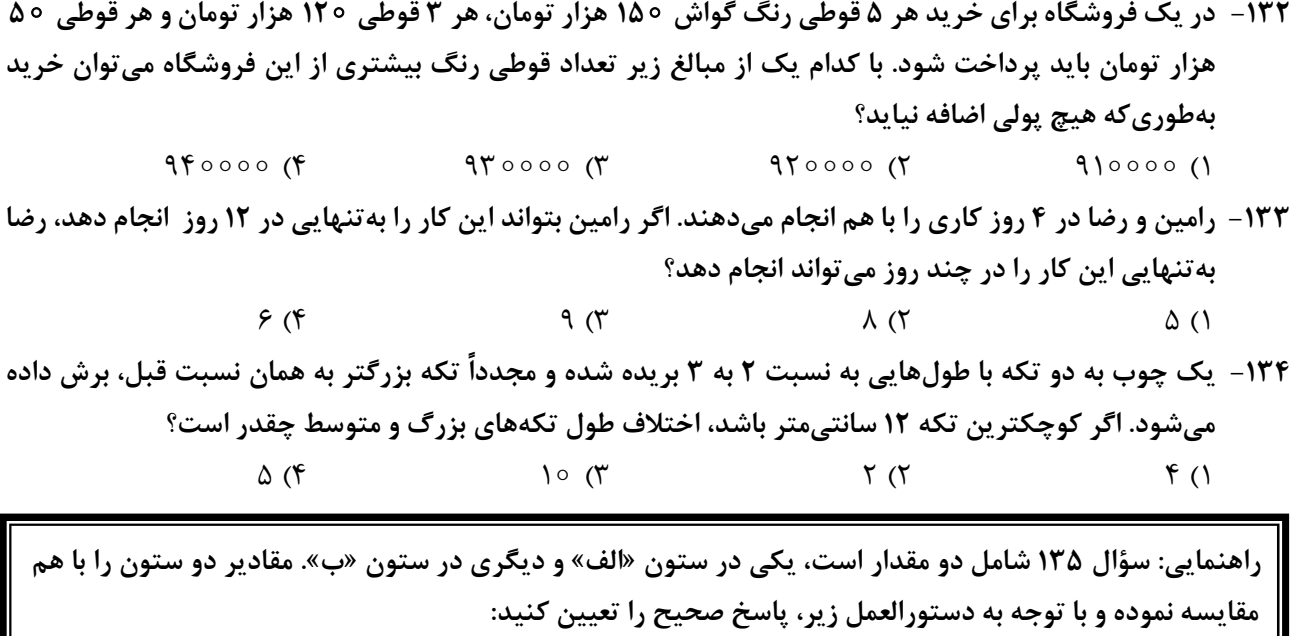

- اگر مقدار ستون «الف» بزرگتر است، در پاسخنامه گزینه ۱ را علامت بزنید.
- اگر مقدار ستون «ب» بزرگتر است، در پاسخنامه گزینه ۲ را علامت بزنید.
- اگر مقادیر دو ستون «الف» و «ب» با هم برابر هستند، در پاسخنامه گزینه ۳ را علامت بزنید.
- اگر نتوان رابطهای بین مقادیر دو ستون «الف» و «ب» تعیین نمود، در پاسخنامه گزینه ۴ را علامت بزنید.

۱۳۵- مقادیری از رنگهای زرد و قرمز در یک ظرف ریخته میشود. حجم رنگ حاصل ۲٫۵ برابر حجم رنگ زرد استفاده شده است.

$$
\frac{4}{\sqrt{2}}
$$
\n
$$
\frac{2}{\sqrt{2}}
$$
\n
$$
\frac{2}{\sqrt{2}}
$$
\n
$$
\frac{2}{\sqrt{2}}
$$
\n
$$
\frac{2}{\sqrt{2}}
$$
\n
$$
\frac{2}{\sqrt{2}}
$$
\n
$$
\frac{2}{\sqrt{2}}
$$
\n
$$
\frac{2}{\sqrt{2}}
$$
\n
$$
\frac{2}{\sqrt{2}}
$$
\n
$$
\frac{2}{\sqrt{2}}
$$
\n
$$
\frac{2}{\sqrt{2}}
$$
\n
$$
\frac{2}{\sqrt{2}}
$$
\n
$$
\frac{2}{\sqrt{2}}
$$
\n
$$
\frac{2}{\sqrt{2}}
$$
\n
$$
\frac{2}{\sqrt{2}}
$$
\n
$$
\frac{2}{\sqrt{2}}
$$
\n
$$
\frac{2}{\sqrt{2}}
$$
\n
$$
\frac{2}{\sqrt{2}}
$$
\n
$$
\frac{2}{\sqrt{2}}
$$
\n
$$
\frac{2}{\sqrt{2}}
$$
\n
$$
\frac{2}{\sqrt{2}}
$$
\n
$$
\frac{2}{\sqrt{2}}
$$
\n
$$
\frac{2}{\sqrt{2}}
$$
\n
$$
\frac{2}{\sqrt{2}}
$$
\n
$$
\frac{2}{\sqrt{2}}
$$
\n
$$
\frac{2}{\sqrt{2}}
$$
\n
$$
\frac{2}{\sqrt{2}}
$$
\n
$$
\frac{2}{\sqrt{2}}
$$
\n
$$
\frac{2}{\sqrt{2}}
$$
\n
$$
\frac{2}{\sqrt{2}}
$$
\n
$$
\frac{2}{\sqrt{2}}
$$
\n
$$
\frac{2}{\sqrt{2}}
$$
\n
$$
\frac{2}{\sqrt{2}}
$$
\n
$$
\frac{2}{\sqrt{2}}
$$
\n
$$
\frac{2}{\sqrt{2}}
$$
\n
$$
\frac{2}{\sqrt{2}}
$$
\n
$$
\frac{2}{\sqrt{2}}
$$
\n
$$
\frac{2}{\sqrt{2}}
$$
\n
$$
\frac{2}{\sqrt{2}}
$$
\n
$$
\frac{2}{\sqrt{2}}
$$
\n
$$
\frac{2}{\sqrt{2}}
$$
\n
$$
\frac{2}{\sqrt{2}}
$$
\n
$$
\frac{2
$$

| راهنمایی: این بخش از آزمون، سؤالهایی از نوع تجسمی را شامل میشود. هریک از سؤالهای ۱۳۶ تا ۱۴۰ را بهدقت بررسی نموده و جواب صحیح را در پاسخنامه علامت بزنید.

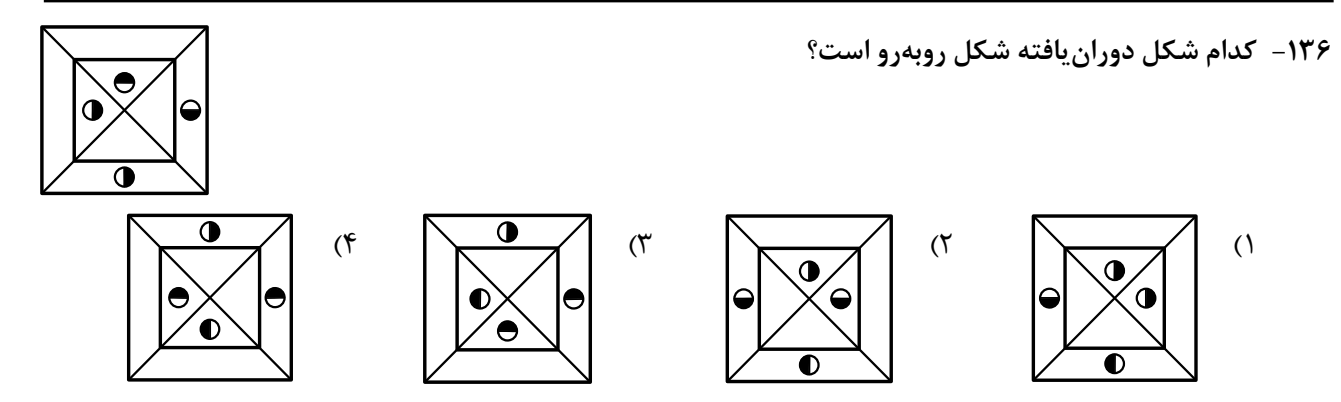

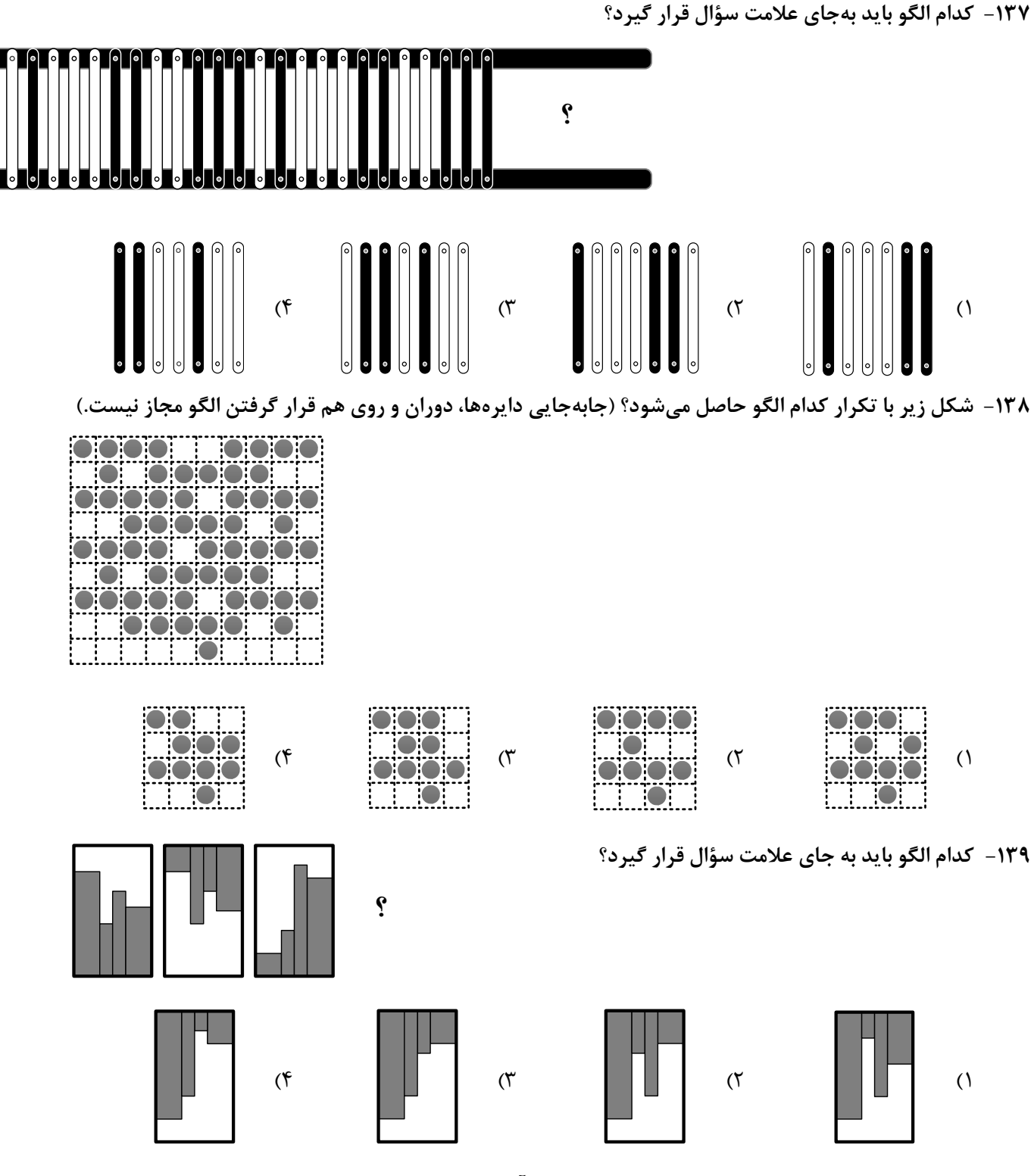

۱۴۰ - در شکل زیر، چند مربع وجود دارد که حداقل یک ضلع آن به مربع مشکی چسبیده است؟ (بهجز مربع مشکی)

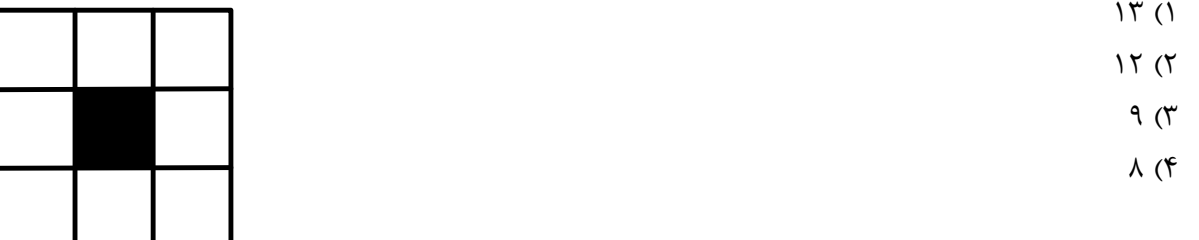